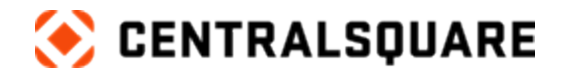

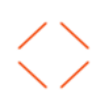

# Public Safety Professional

Course Catalog

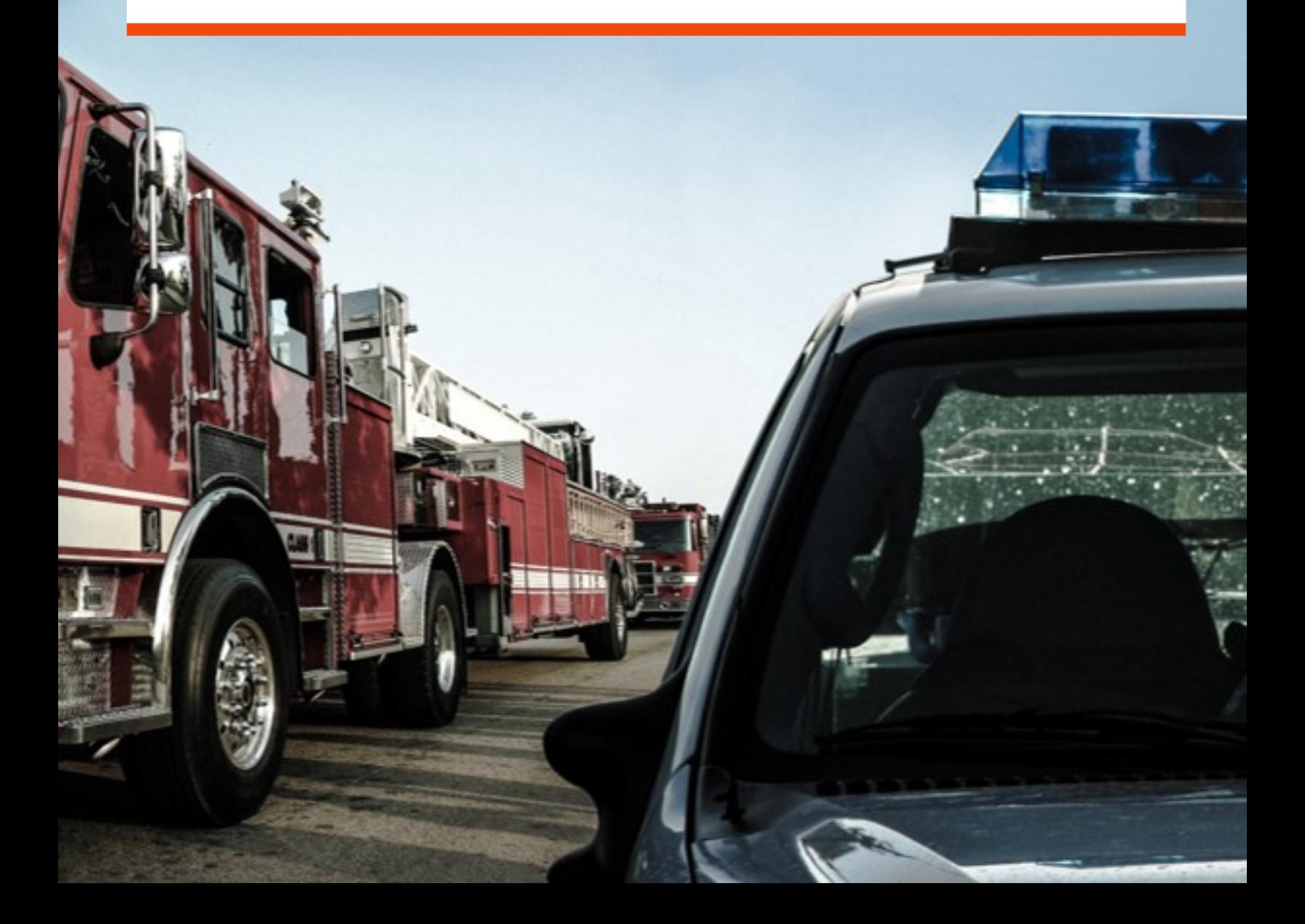

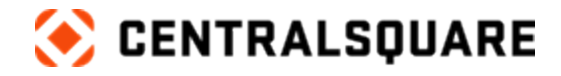

### **Contact us**

CentralSquare Technologies 1000 Business Center Drive Lake Mary, Florida 32746 [centralsquare.com](https://www.centralsquare.com/)

### **Connect Community**

[community.centralsquare.com](https://community.centralsquare.com/)

#### **Education and training**

[csu@centralsquare.com](mailto:csu@centralsquare.com) • (800) 727-8088 • [catalog.centralsquare.com](https://catalog.centralsquare.com/)

#### **Support**

#### [support.centralsquare.com](https://support.centralsquare.com/) • (888) 663-7877

Copyright © 2023. TriTech Software Systems. All Rights Reserved.

Except as permitted under US Copyright Act of 1976, no part of this work may be reproduced, distributed, or transmitted in any form or by any means, or stored in a database or retrieval system, without prior written permission and consent of the publisher.

Public Safety Professional and Public Safety Professional's logo are trademarks of TriTech Software Systems, (herein "Publisher"), or its affiliates, successors, or assigns.

#### DISCLAIMER

All of Publisher's original works of authorship fixed in tangible mediums of expression, including but not limited to this publication of any associated software, are copyrighted under United States law and applicable international copyright laws and treaty provisions. The copyrights in the works are owned by the Publisher or by one of its affiliates, or by third parties who have licensed their materials to Publisher. The entire work of this publication, and any other copyrighted works of the Publisher, are copyrighted under United States law and applicable international copyright laws and treaties, and Publisher owns the copyright in the selection, coordination, arrangement and enhancement of said works. Publisher reserves all rights not expressly granted to the licensee.

You have been granted a limited non-exclusive license to use and/or access the published works under terms of the associated license agreement, and any other agreements governing the software listed on the cover of this publication; all of which are incorporated hereto.

Except as expressly stated in the applicable license agreement, you may not copy, download, print, publish, display, perform, distribute, transmit, transfer, translate, modify, add to, update, compile, abridge or in any other way transform or adapt all or any part of any of the Publisher's copyrighted works without first obtaining written permission from the Publisher.

No right, title, or interest in the copyrighted works is transferred to you when you access or use the works. Except for the limited, non-exclusive license expressly granted in the governing agreement, nothing contained in these terms and conditions shall be construed as conferring a license or ownership interest, be it by implication, estoppel or otherwise, or any other right under any copyright, trademark, patent, or other intellectual property right of Publisher or any third party.

The information in this copyrighted works is subject to change without notice.

In no event shall the Publisher be liable for any special, incidental, indirect, or consequential damages of any kind arising out of or in connection with the use of the Publisher's copyrighted works or other material derived thereof, whether or not advised of the possibility of damage, and on any theory of liability. This publication is provided "as-is." The Publisher gives no express warranties, guarantees, or conditions. Publisher excludes all implied warranties and conditions, including those of merchantability, fitness for a particular purpose, and non-infringement. If local law does not allow the exclusion of implied warranties, then any implied warranties, guarantees, or conditions last only during the term of the limited warranty and are limited as much as local law allows. If local law requires a longer limited warranty term, despite this agreement, then that longer term will **apply, but licensee can recover only the remedies allowed by the applicable governing agreement.**

Nov 23

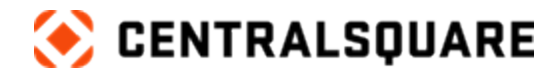

# **Contents**

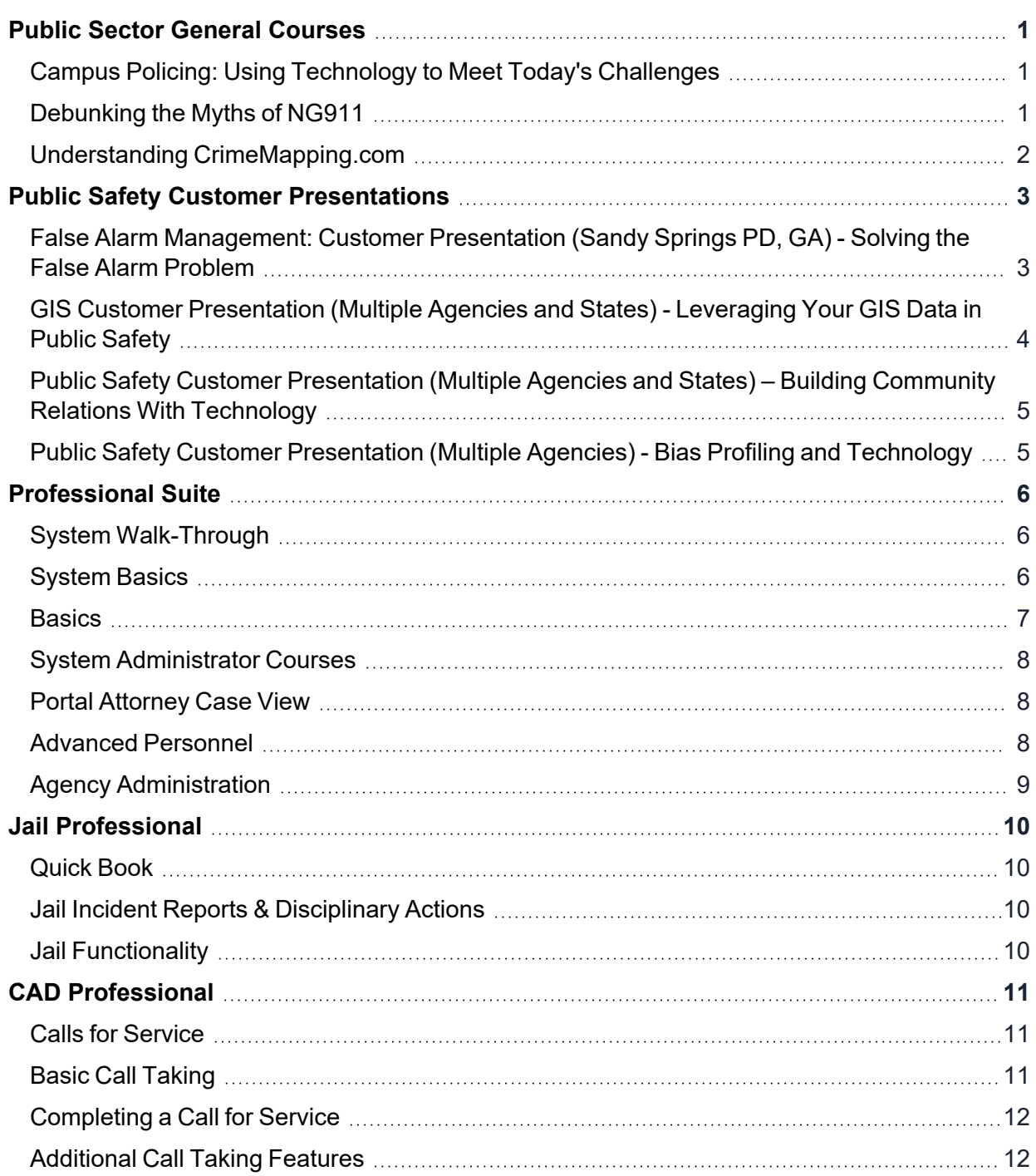

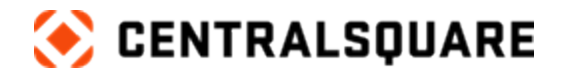

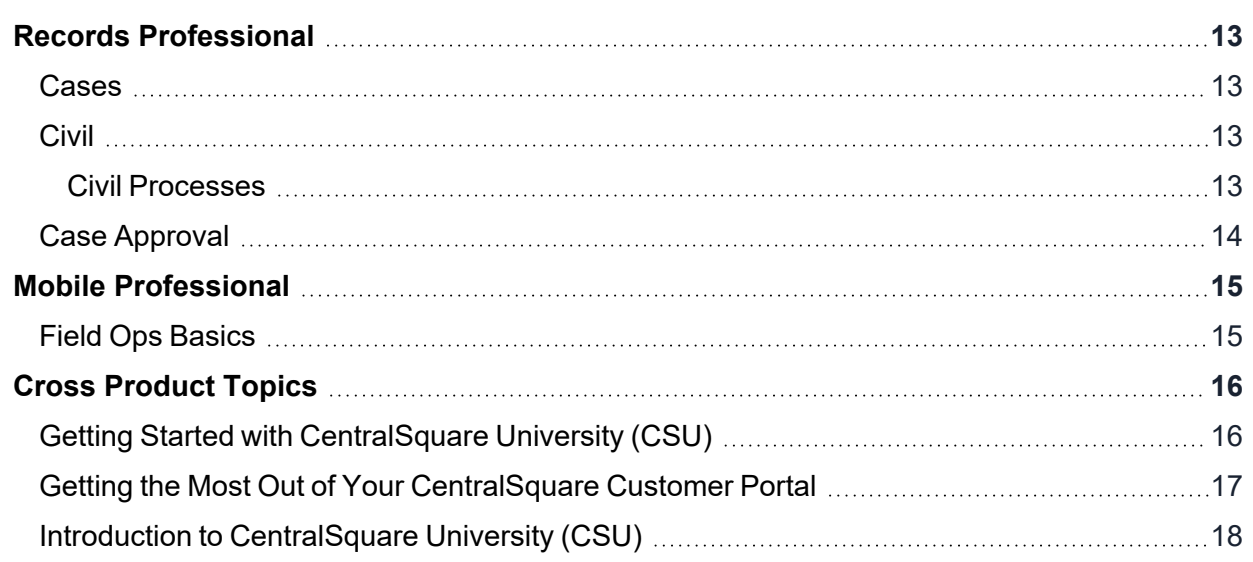

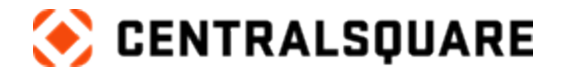

# <span id="page-4-1"></span><span id="page-4-0"></span>**Public Sector General Courses**

## **Campus Policing: Using Technology to Meet Today's Challenges**

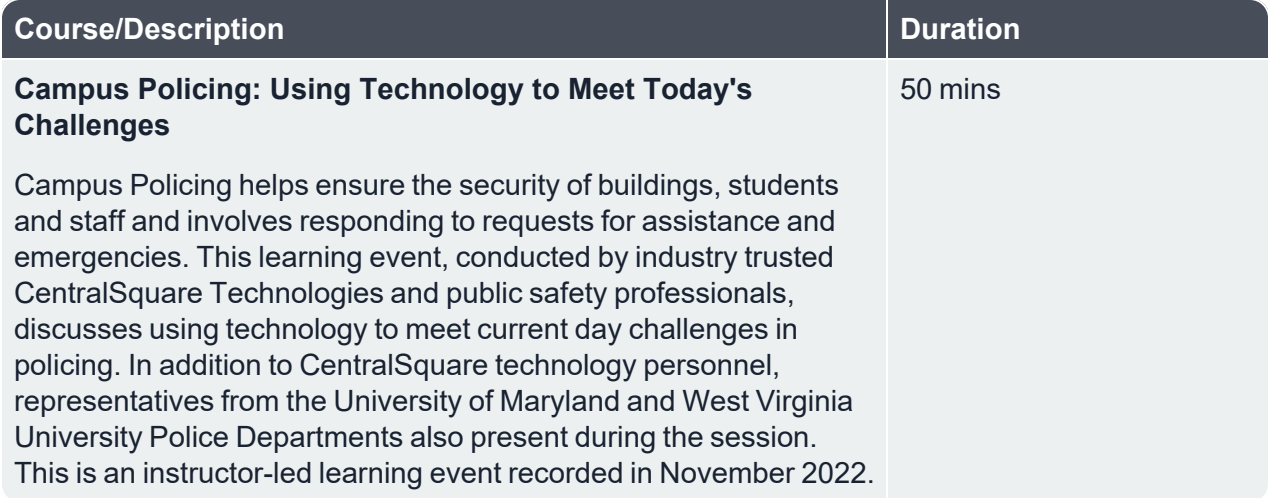

 $\_$  , and the contribution of the contribution of the contribution of the contribution of the contribution of  $\mathcal{L}_\text{max}$ 

### <span id="page-4-2"></span>**Debunking the Myths of NG911**

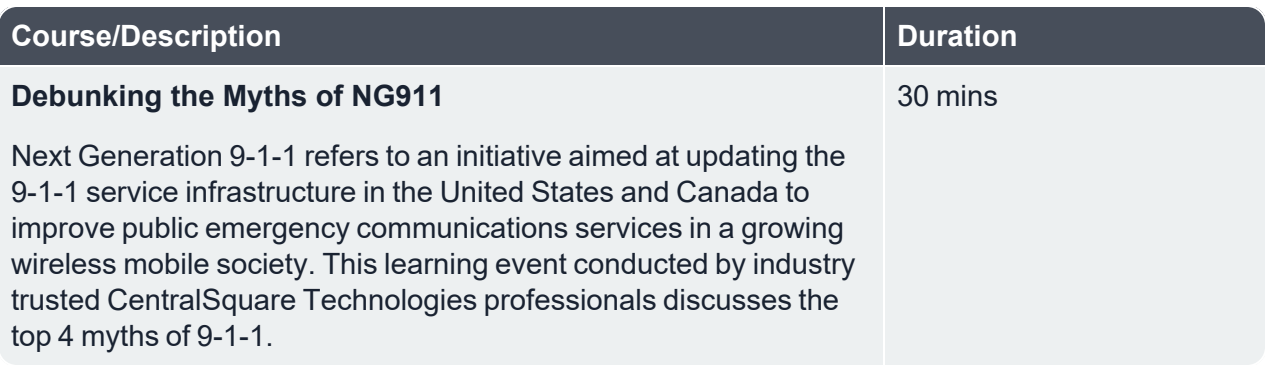

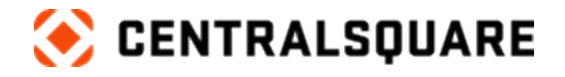

## <span id="page-5-0"></span>**Understanding CrimeMapping.com**

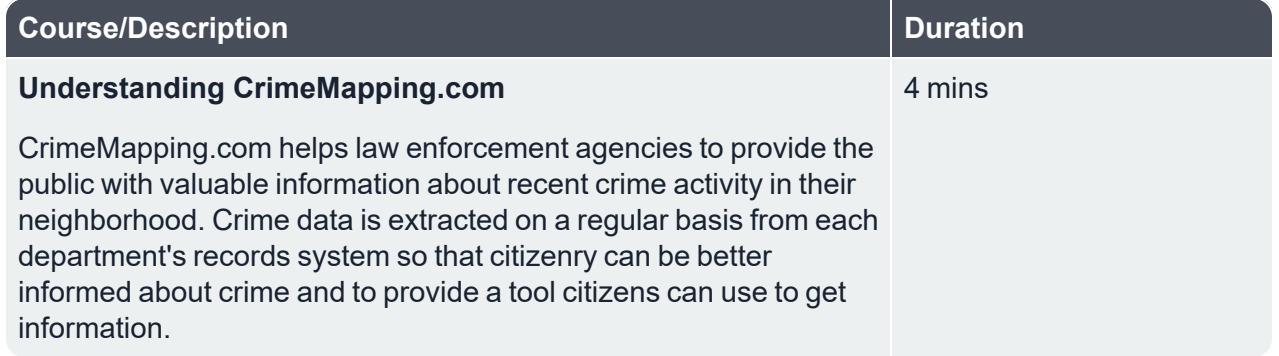

 $\_$  , and the contribution of the contribution of the contribution of the contribution of the contribution of  $\mathcal{L}_\text{max}$ 

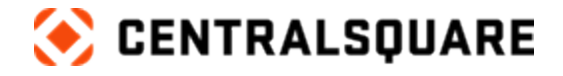

# <span id="page-6-1"></span><span id="page-6-0"></span>**Public Safety Customer Presentations**

**False Alarm Management: Customer Presentation (Sandy Springs PD, GA) - Solving the False Alarm Problem**

 $\_$  , and the contribution of the contribution of the contribution of the contribution of the contribution of  $\mathcal{L}_\text{max}$ 

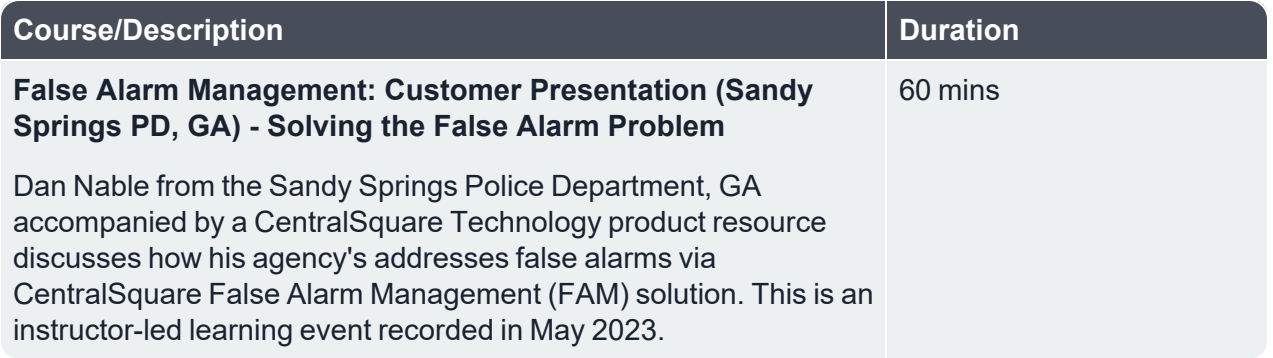

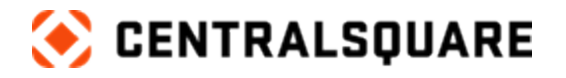

### <span id="page-7-0"></span>**GIS Customer Presentation (Multiple Agencies and States) - Leveraging Your GIS Data in Public Safety**

 $\_$  , and the contribution of the contribution of the contribution of the contribution of the contribution of  $\mathcal{L}_\text{max}$ 

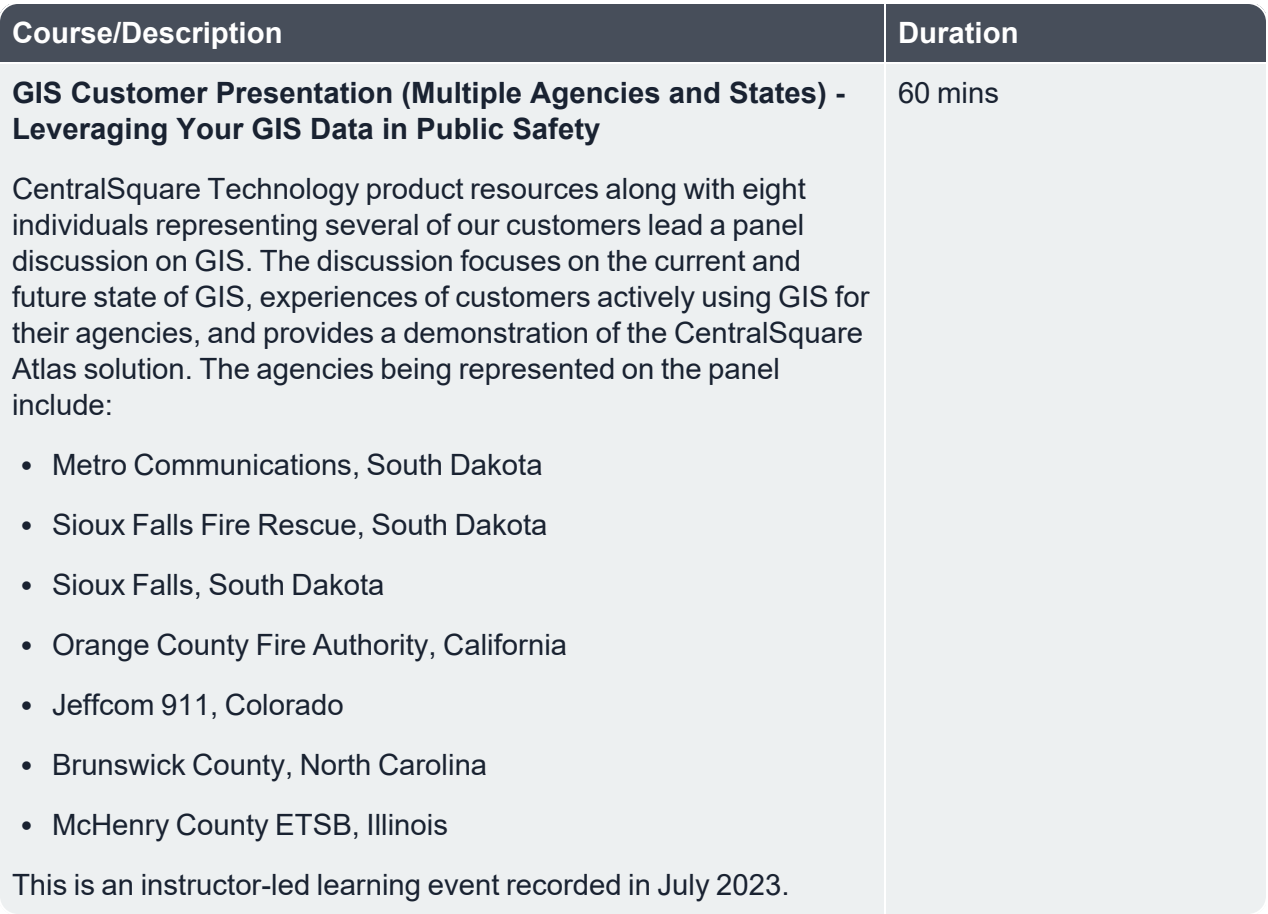

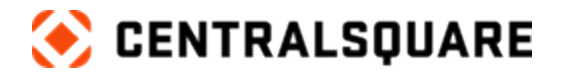

### <span id="page-8-0"></span>**Public Safety Customer Presentation (Multiple Agencies and States) – Building Community Relations With Technology**

 $\_$  , and the contribution of the contribution of the contribution of the contribution of the contribution of  $\mathcal{L}_\text{max}$ 

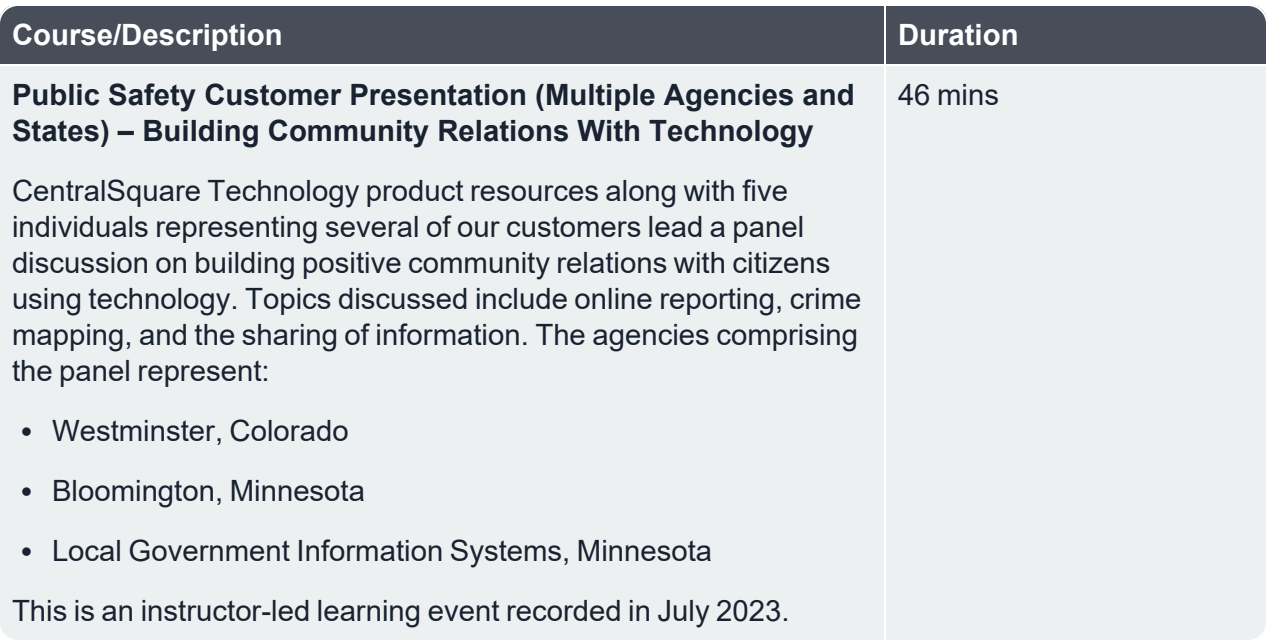

### <span id="page-8-1"></span>**Public Safety Customer Presentation (Multiple Agencies) - Bias Profiling and Technology**

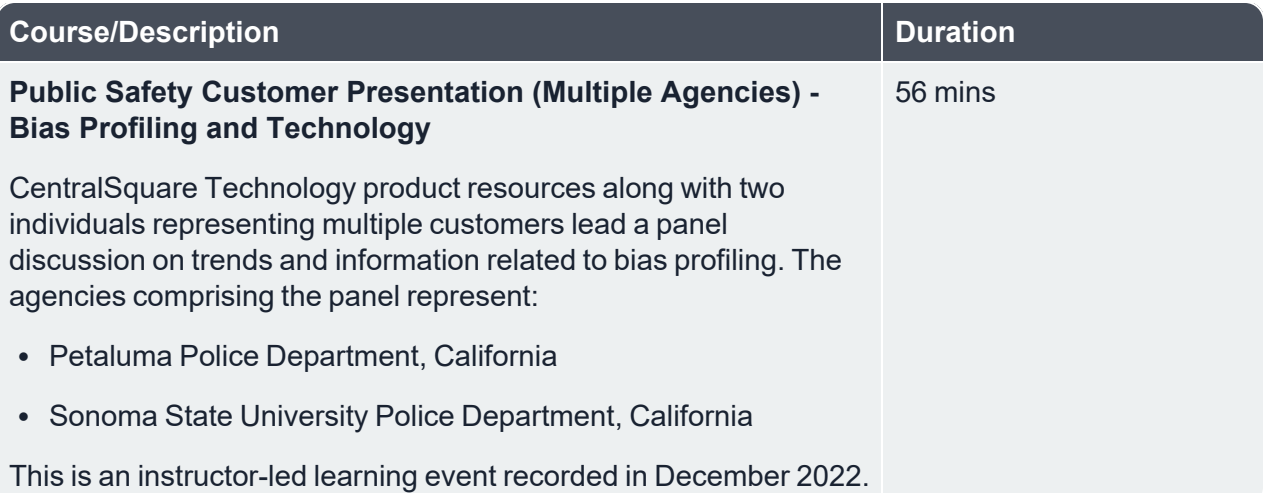

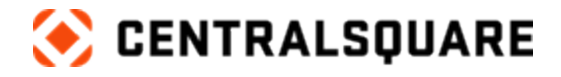

# <span id="page-9-1"></span><span id="page-9-0"></span>**Professional Suite**

### **System Walk-Through**

**Description:** This program will take you on a system walk-through of CentralSquare Public Safety Professional.

 $\_$  , and the contribution of the contribution of the contribution of the contribution of the contribution of  $\mathcal{L}_\text{max}$ 

#### **Duration:** 45 minutes

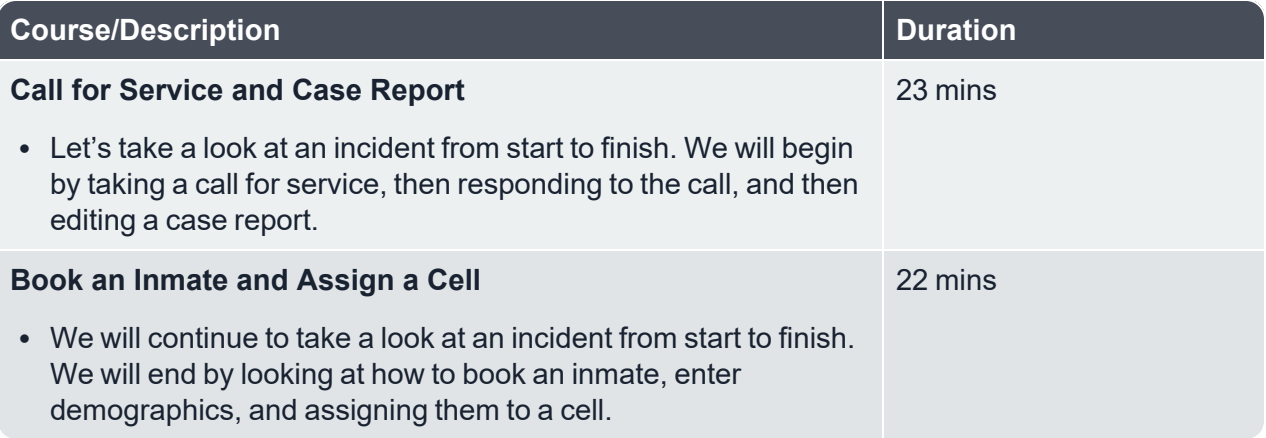

### <span id="page-9-2"></span>**System Basics**

**Description:** In this program, we will cover the basics of navigating the system. We will also explore the basics of searching, messaging, searching, Name Card Records, and more.

**Duration:** 90 minutes

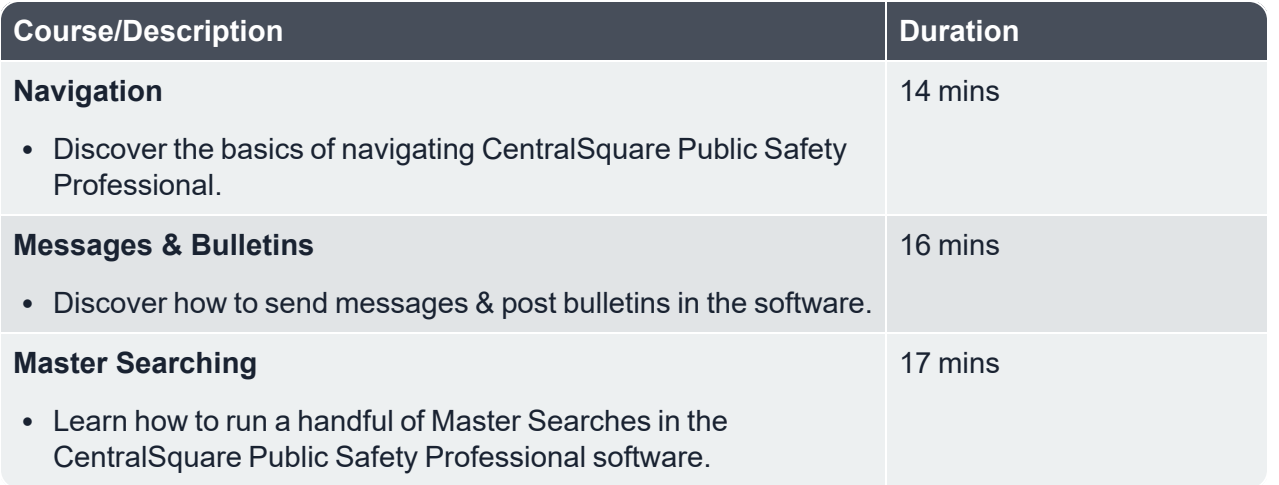

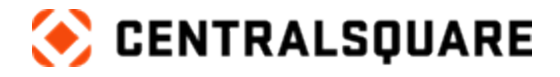

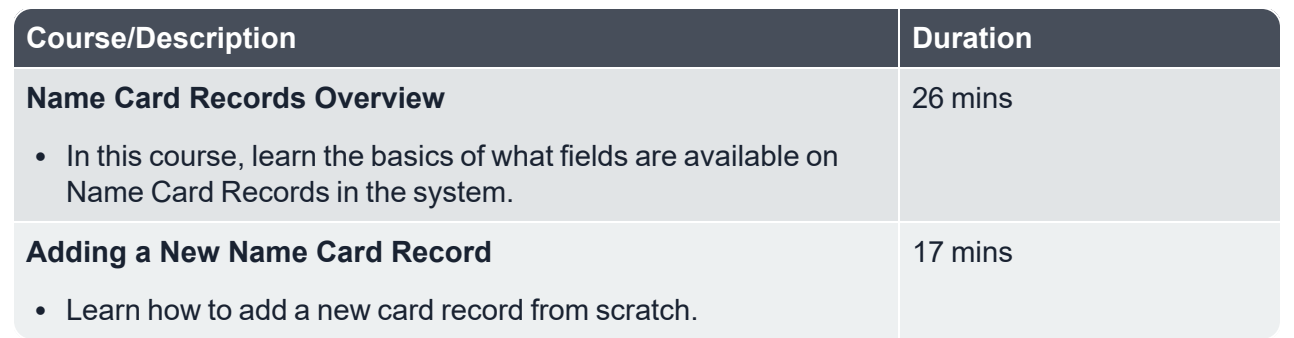

 $\_$  , and the contribution of the contribution of the contribution of the contribution of the contribution of  $\mathcal{L}_\text{max}$ 

### <span id="page-10-0"></span>**Basics**

**Description:** Upon completion of this learning path, you will learn about the following of the Public Safety Professional Suite: Dashboard, Tasks, the Main Menu. Communication, and Master Searches.

#### **Duration:** 50 minutes

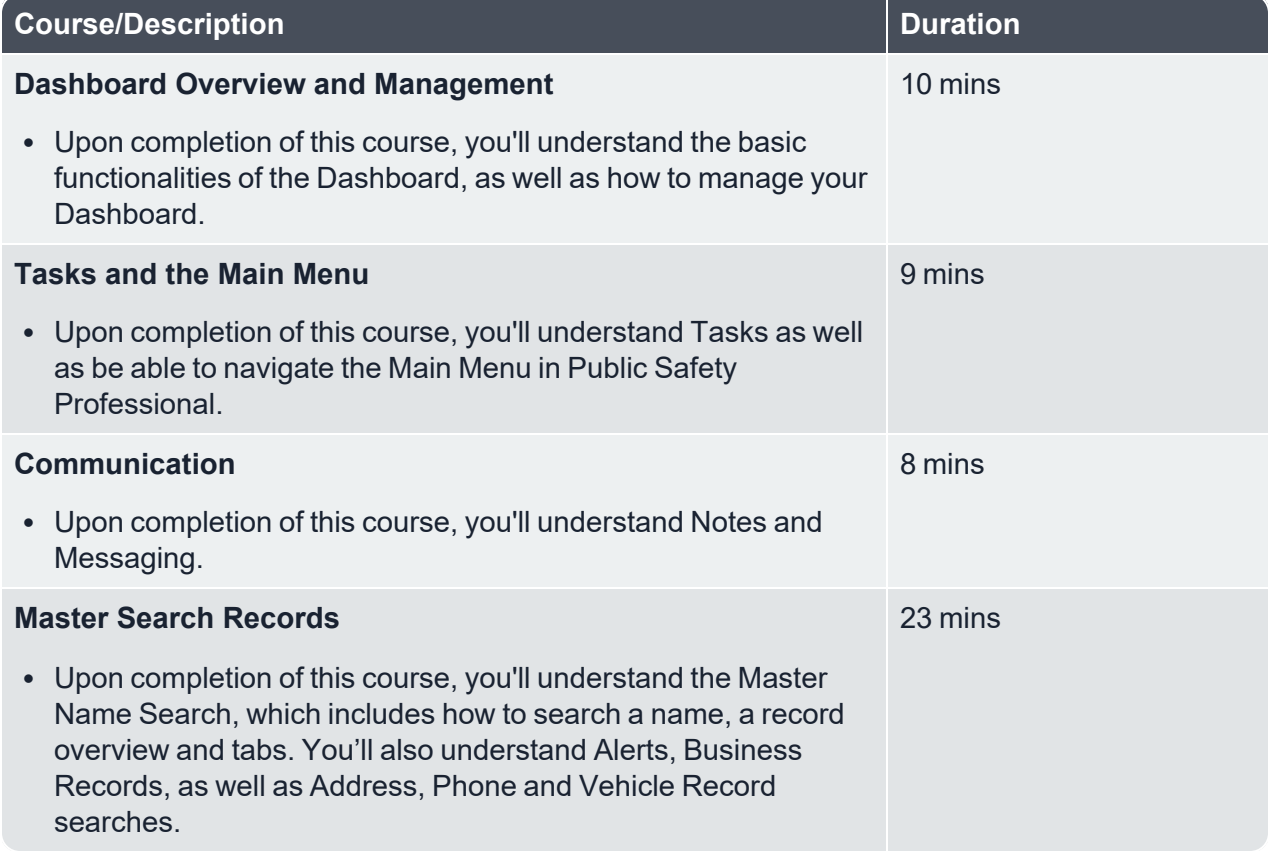

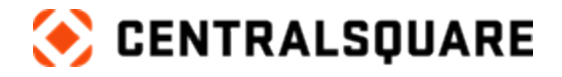

### <span id="page-11-0"></span>**System Administrator Courses**

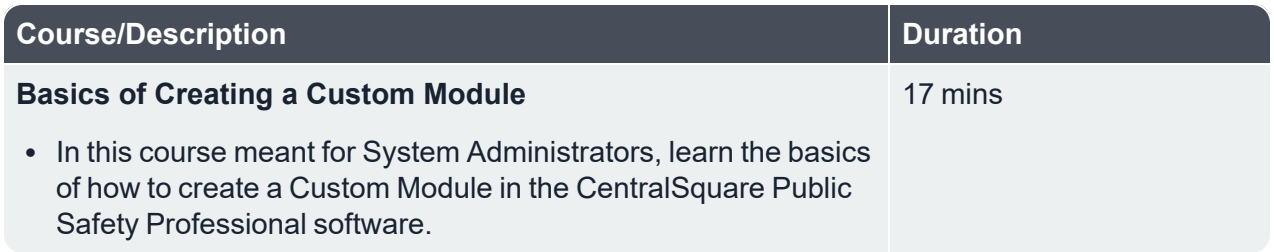

 $\_$  , and the contribution of the contribution of the contribution of the contribution of the contribution of  $\mathcal{L}_\text{max}$ 

### <span id="page-11-1"></span>**Portal Attorney Case View**

This course is applicable for Public Safety Professional 20.3 and higher.

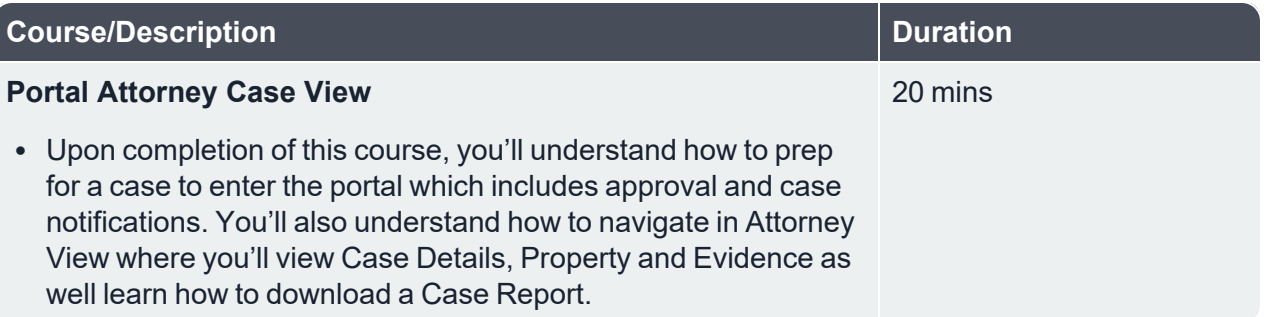

#### <span id="page-11-2"></span>**Advanced Personnel**

**Course Description:** Upon completion of this course, you will know how to use promotions, commendations, and disciplinary actions; add, view, and edit individual and bulk training records; Log service history; create and change new positions; and filter Personnel Logs.

#### **Duration:** 26 minutes

This course is applicable for Public Safety Professional 20.3 and higher.

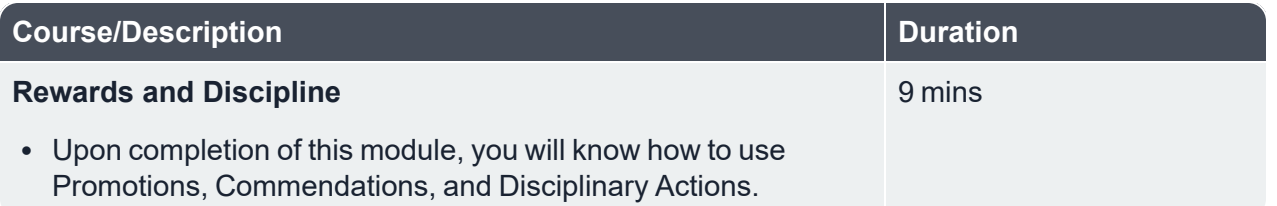

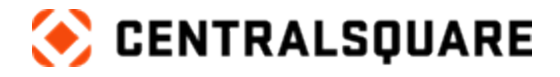

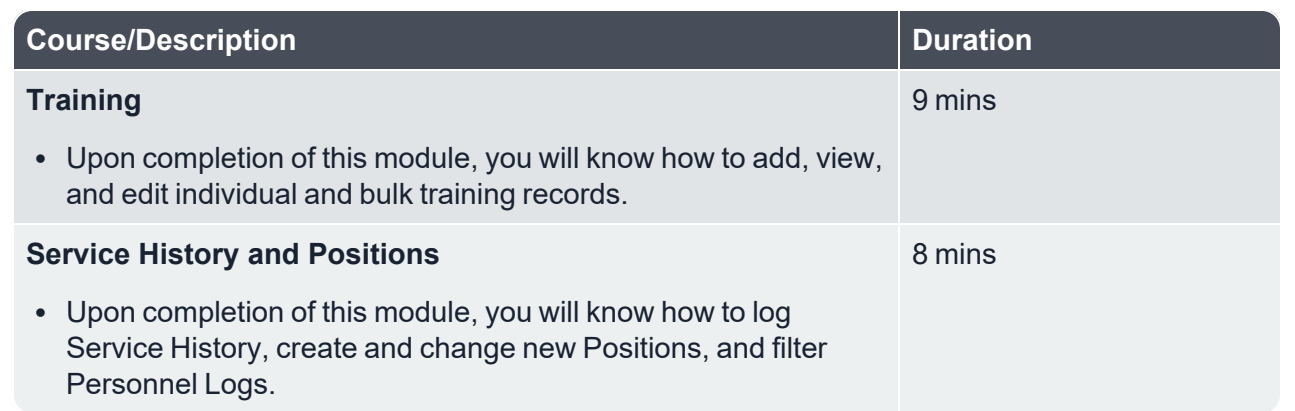

 $\_$  , and the contribution of the contribution of the contribution of the contribution of the contribution of  $\mathcal{L}_\text{max}$ 

### <span id="page-12-0"></span>**Agency Administration**

**Description:** In this learning path, you will learn how to review fleet logs, equipment, inventory, inventory requests, service dogs, purchase requisitions, and the policy manual.

**Duration:** 1 hour 31 minutes

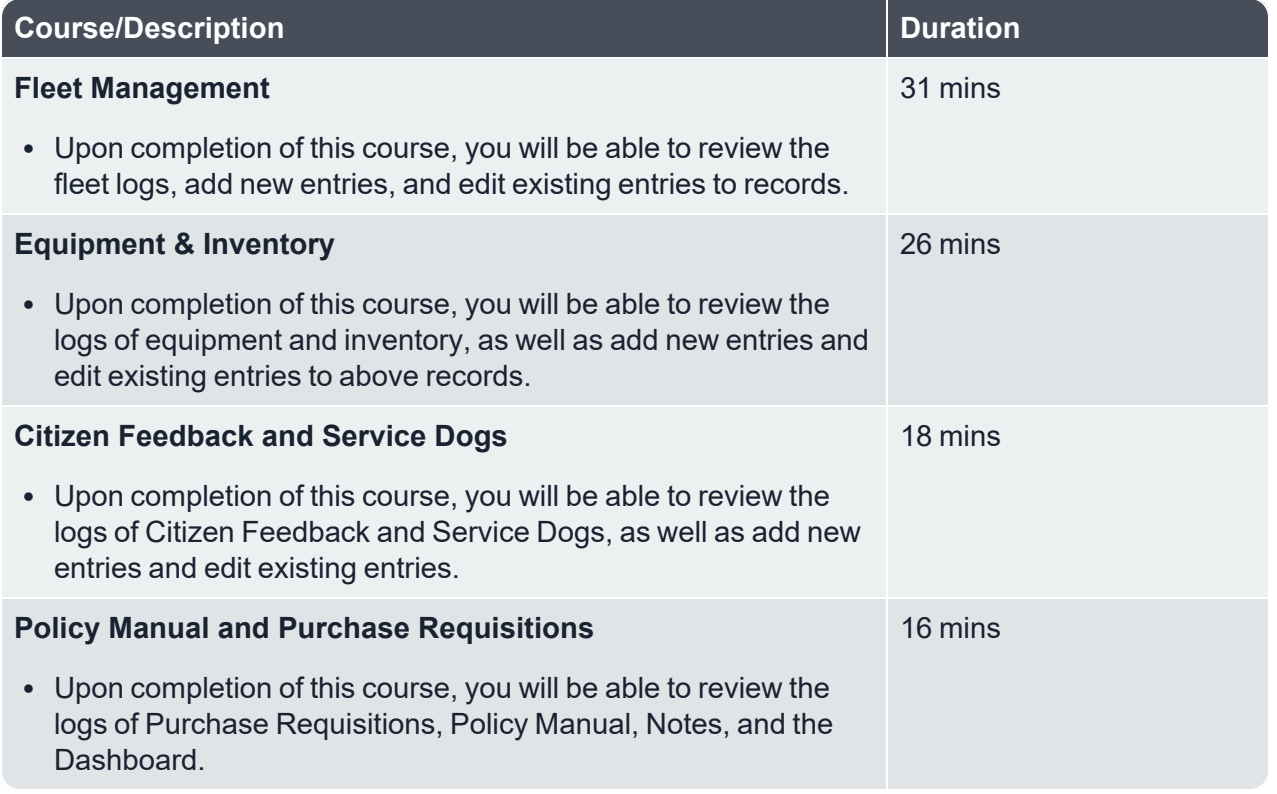

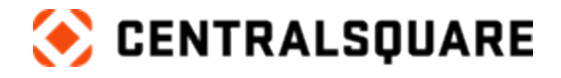

# <span id="page-13-1"></span><span id="page-13-0"></span>**Jail Professional**

### **Quick Book**

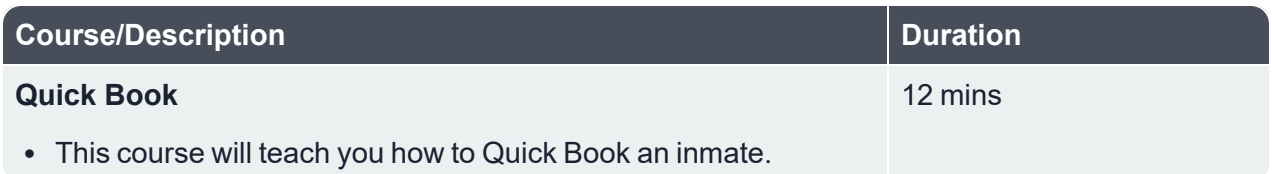

 $\_$  , and the contribution of the contribution of the contribution of the contribution of the contribution of  $\mathcal{L}_\text{max}$ 

### <span id="page-13-2"></span>**Jail Incident Reports & Disciplinary Actions**

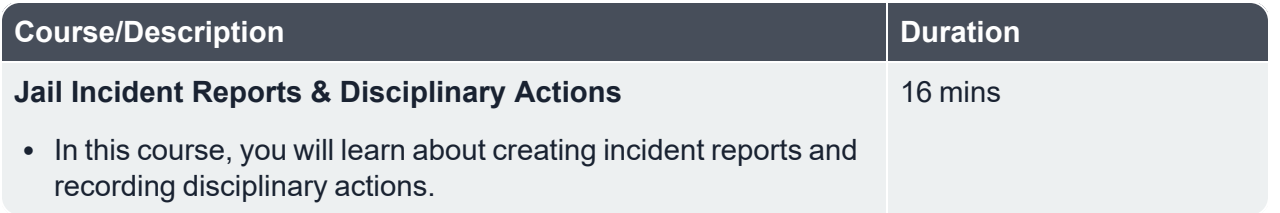

### <span id="page-13-3"></span>**Jail Functionality**

**Description:** Learn the basic functionalities available to you in CentralSquare Jail Professional, such as how to book an inmate from a case report, how to create a jail incident report, and how to add disciplinary actions.

**Duration:** 32 minutes

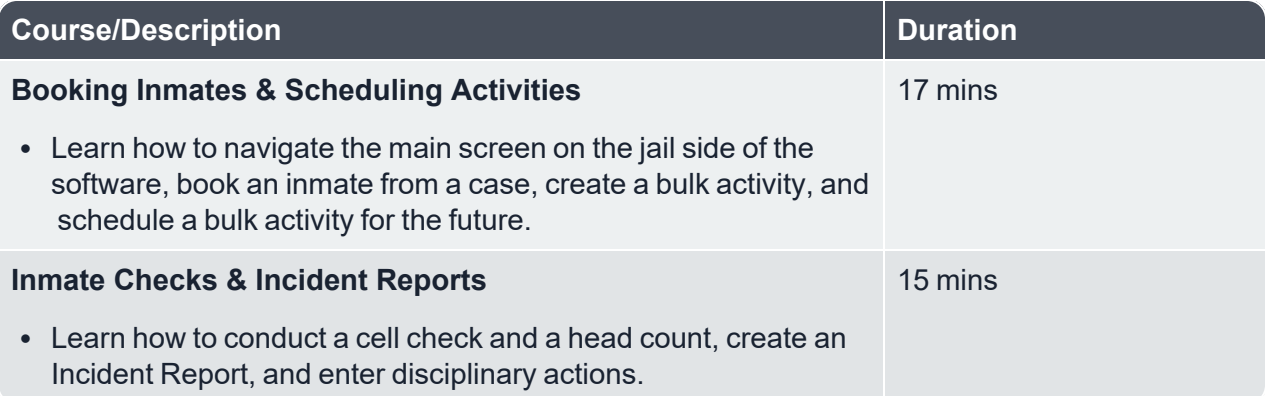

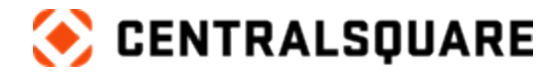

# <span id="page-14-1"></span><span id="page-14-0"></span>**CAD Professional**

### **Calls for Service**

**Description:** This program provides a detailed walk-through of how to create a Call for Service, how to utilize the various CAD windows, and more!

 $\_$  , and the contribution of the contribution of the contribution of the contribution of the contribution of  $\mathcal{L}_\text{max}$ 

#### **Duration:** 1 hour 28 minutes

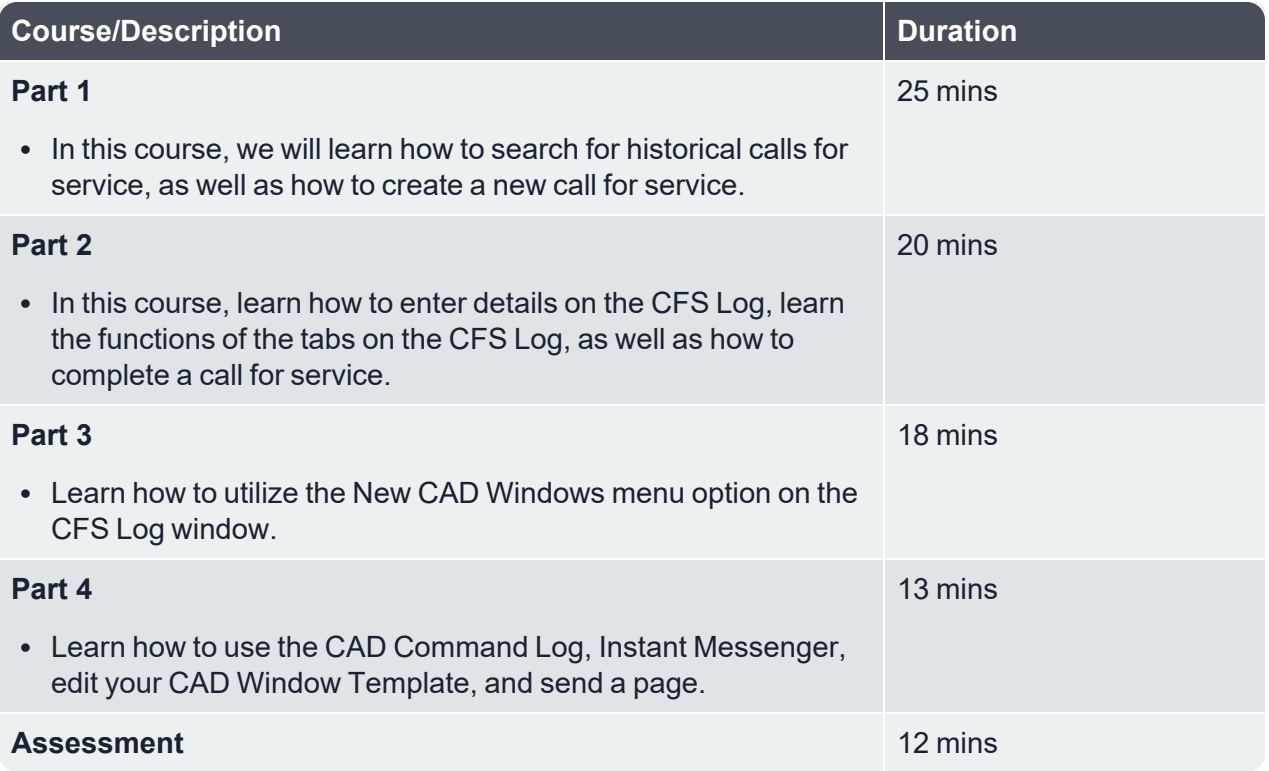

### <span id="page-14-2"></span>**Basic Call Taking**

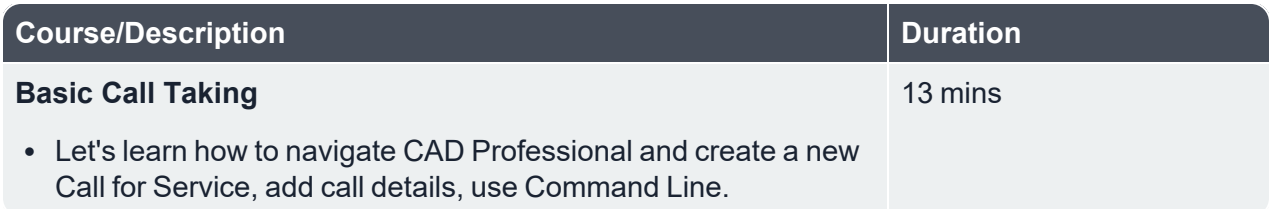

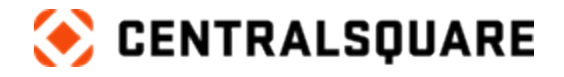

### <span id="page-15-0"></span>**Completing a Call for Service**

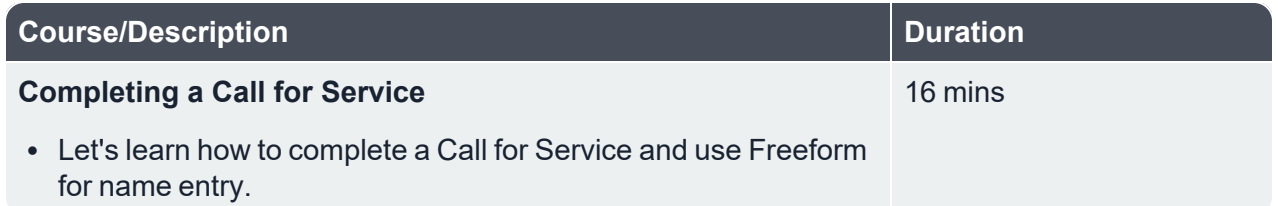

 $\_$  , and the contribution of the contribution of the contribution of the contribution of the contribution of  $\mathcal{L}_\text{max}$ 

## <span id="page-15-1"></span>**Additional Call Taking Features**

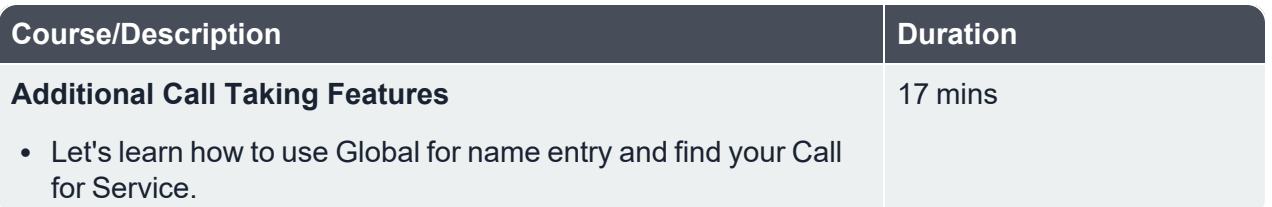

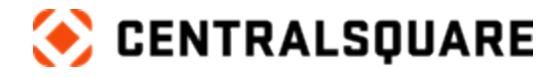

# <span id="page-16-1"></span><span id="page-16-0"></span>**Records Professional**

#### **Cases**

**Description:** In this learning path, you will learn how to create a case, the various Dashboard functions, how to create a Case Report, enter the appropriate details, and submit for final approval using CentralSquare Public Safety Professional.

 $\_$  , and the contribution of the contribution of the contribution of the contribution of the contribution of  $\mathcal{L}_\text{max}$ 

#### **Duration:** 1 hour 9 minutes

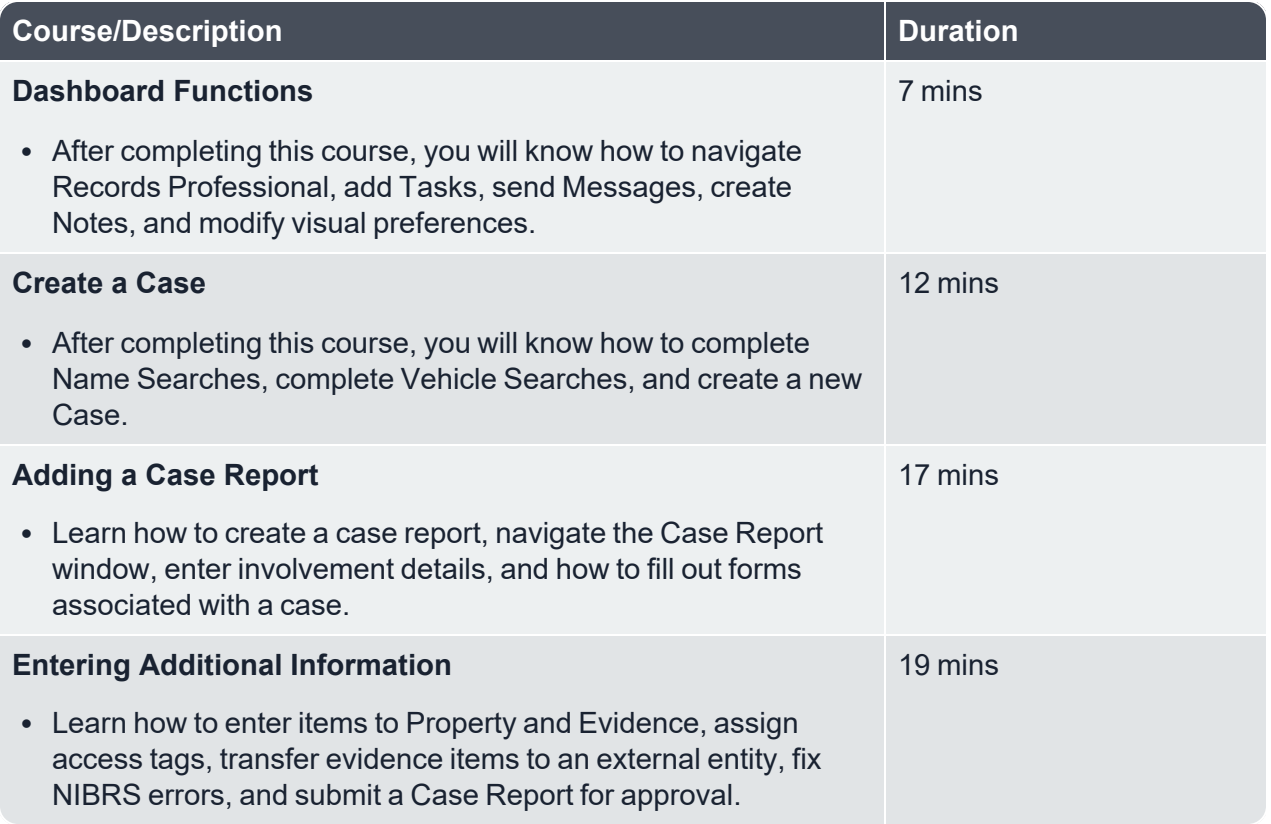

#### <span id="page-16-3"></span><span id="page-16-2"></span>**Civil**

#### *Civil Processes*

**Description:** This program covers the Civil module within CentralSquare Public Safety Professional.

 $\_$  , and the contribution of the contribution of the contribution of the contribution of the contribution of  $\mathcal{L}_\text{max}$ 

**Duration:** 36 minutes

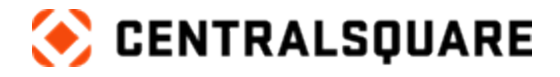

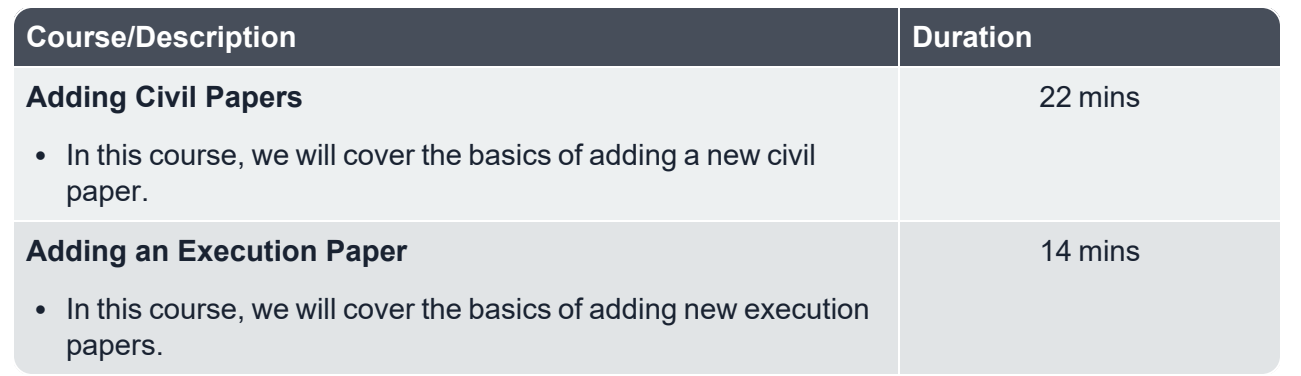

 $\_$  , and the contribution of the contribution of the contribution of the contribution of the contribution of  $\mathcal{L}_\text{max}$ 

### <span id="page-17-0"></span>**Case Approval**

**Description:** In this learning path, you will learn how to review a case and how to complete tasks for case approval.

#### **Duration:** 41 minutes

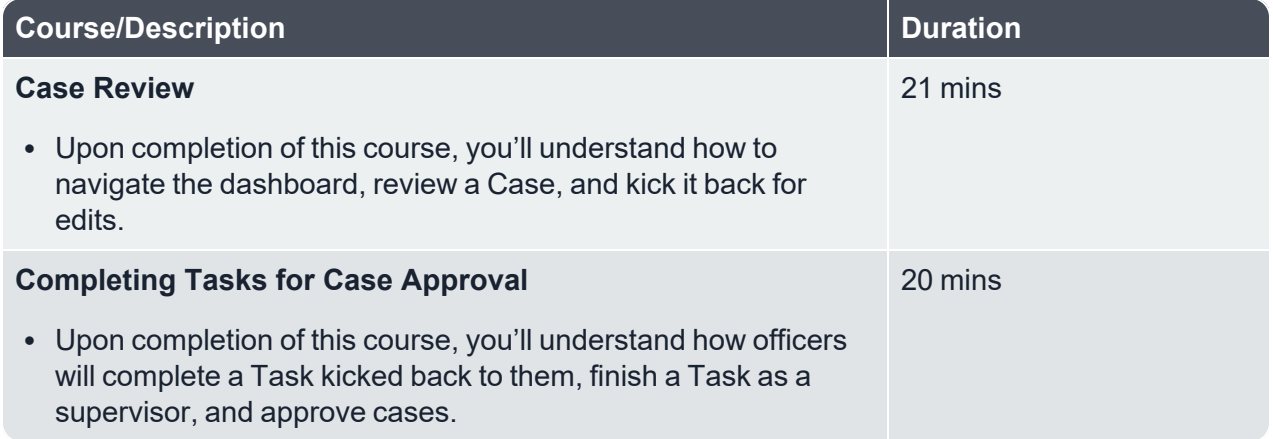

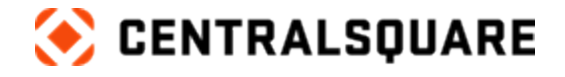

# <span id="page-18-1"></span><span id="page-18-0"></span>**Mobile Professional**

## **Field Ops Basics**

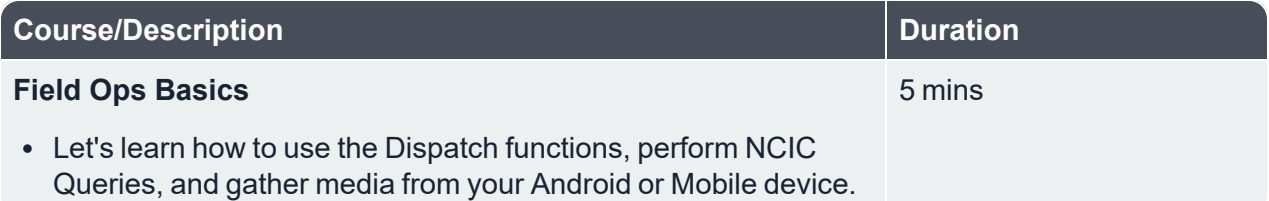

 $\_$  , and the contribution of the contribution of the contribution of the contribution of the contribution of  $\mathcal{L}_\text{max}$ 

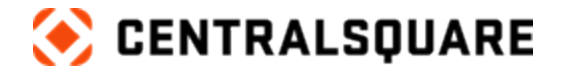

# <span id="page-19-1"></span><span id="page-19-0"></span>**Cross Product Topics**

# **Getting Started with CentralSquare University (CSU)**

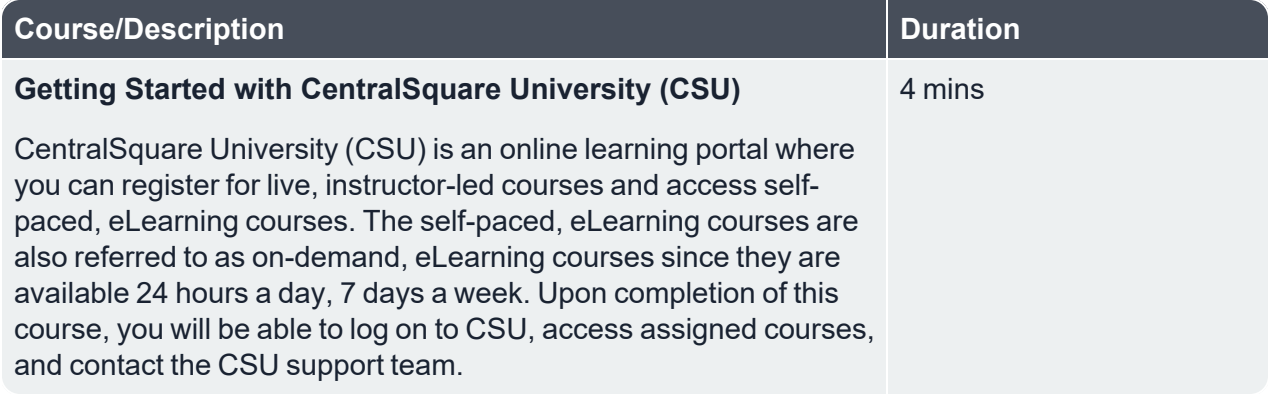

 $\_$  , and the contribution of the contribution of the contribution of the contribution of the contribution of  $\mathcal{L}_\text{max}$ 

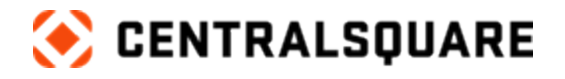

## <span id="page-20-0"></span>**Getting the Most Out of Your CentralSquare Customer Portal**

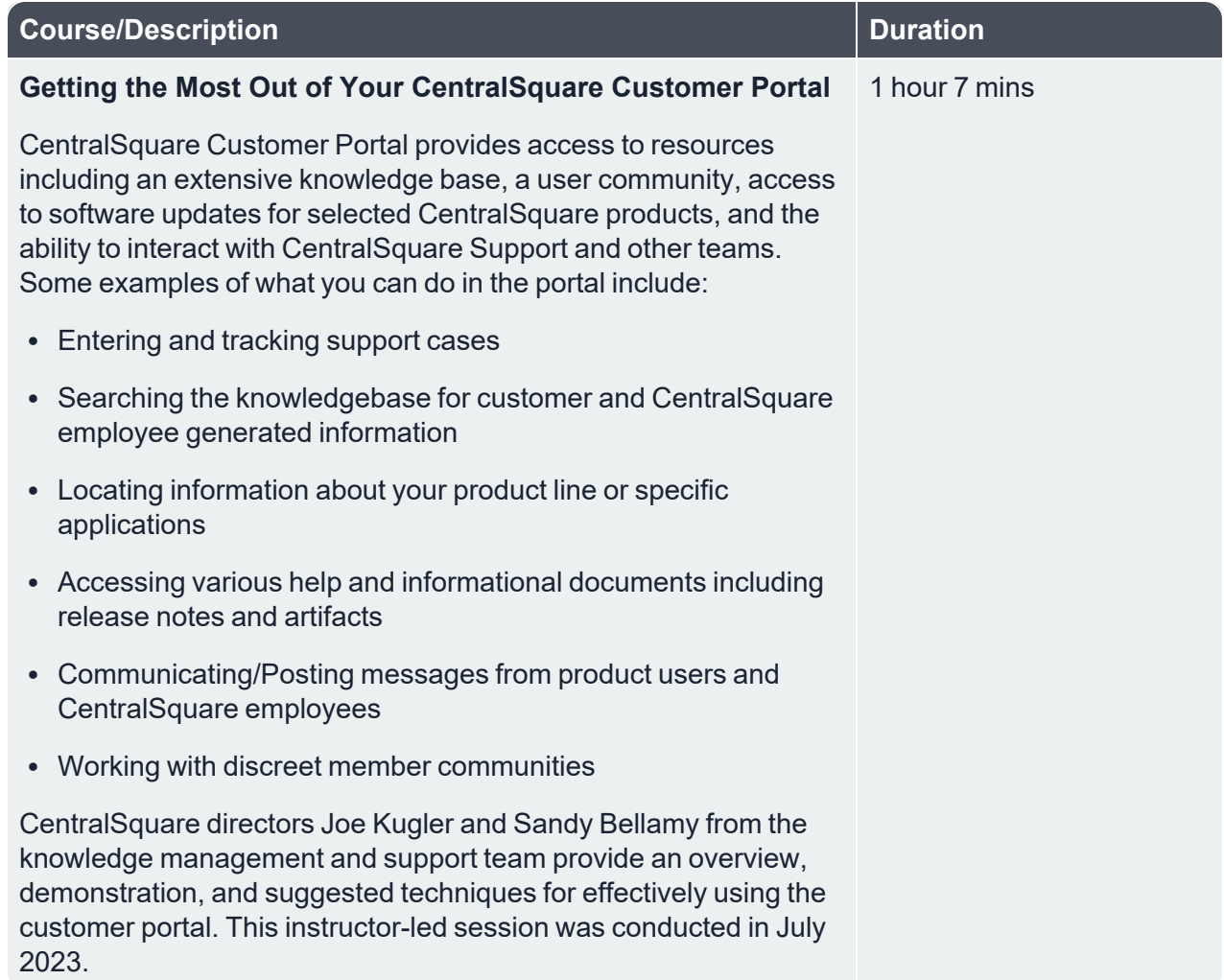

 $\_$  , and the contribution of the contribution of the contribution of the contribution of the contribution of  $\mathcal{L}_\text{max}$ 

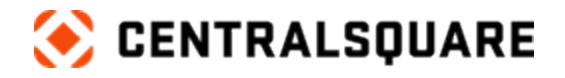

# <span id="page-21-0"></span>**Introduction to CentralSquare University (CSU)**

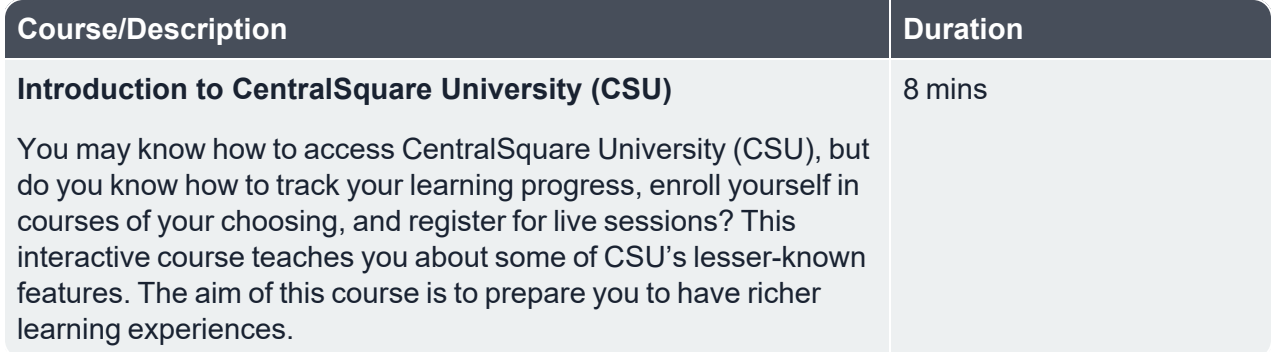

 $\_$  , and the contribution of the contribution of the contribution of the contribution of the contribution of  $\mathcal{L}_\text{max}$